## **Online alapismeretek**

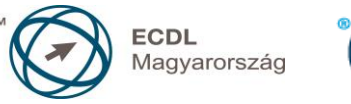

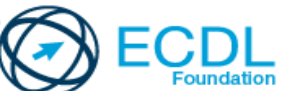

## **Syllabus 1.0**

**A syllabus célja**

Az alábbiakban ismertetjük az *Online alapismeretek* modul követelményeit, amely a modulvizsga alapját is képezi.

**© 2014 ECDL Alapítvány**

A syllabus az ECDL Alapítvány tulajdonát képezi.

**Jogi nyilatkozat**

Az ECDL Alapítvány az esetlegesen előforduló hibákért és azokból eredő következményekért nem tehető felelőssé. A változtatás jogát az ECDL Alapítvány fenntartja.

## **A modul célja**

A modul alapvető fogalmakat és készségeket határoz meg a webböngészéssel, hatékony információ kereséssel, online kommunikációval és az e-mailel kapcsolatban.

A vizsga sikeres teljesítéséhez a vizsgázó:

- legyen tisztában, hogy mit jelent a web-böngészés és az online biztonság fogalma,
- tudja használni a böngészőt és kezelni annak beállításait, könyvjelzőit és a webes kimeneteket,
- keressen hatékonyan online informáókat és értékelje kritikusan a webes tartalmakat,
- értse a kulcsfontosságú szerzői jogi és az adatvédelmi kérdéseket,
- értse az online közösségek, a kommunikációt és az e-mail fogalmát,
- tudjon küldeni, fogadni e-maileket és kezelni e-mail beállításokat,
- tudjon e-maileket rendszerezni és keresni, naptárakat használni.

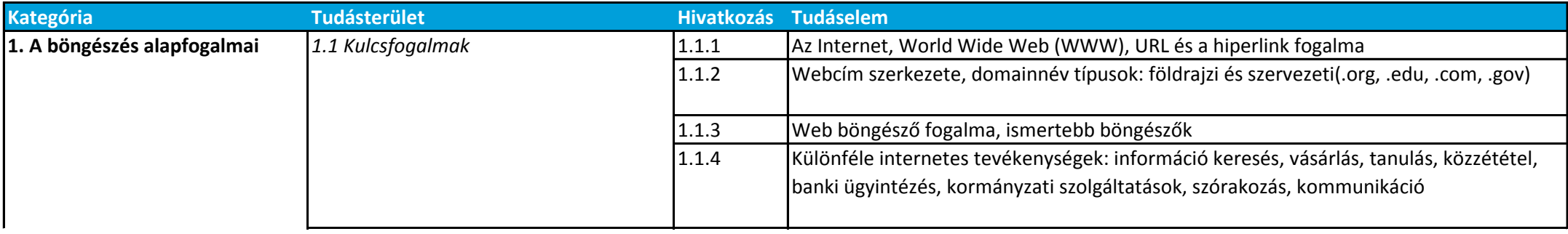

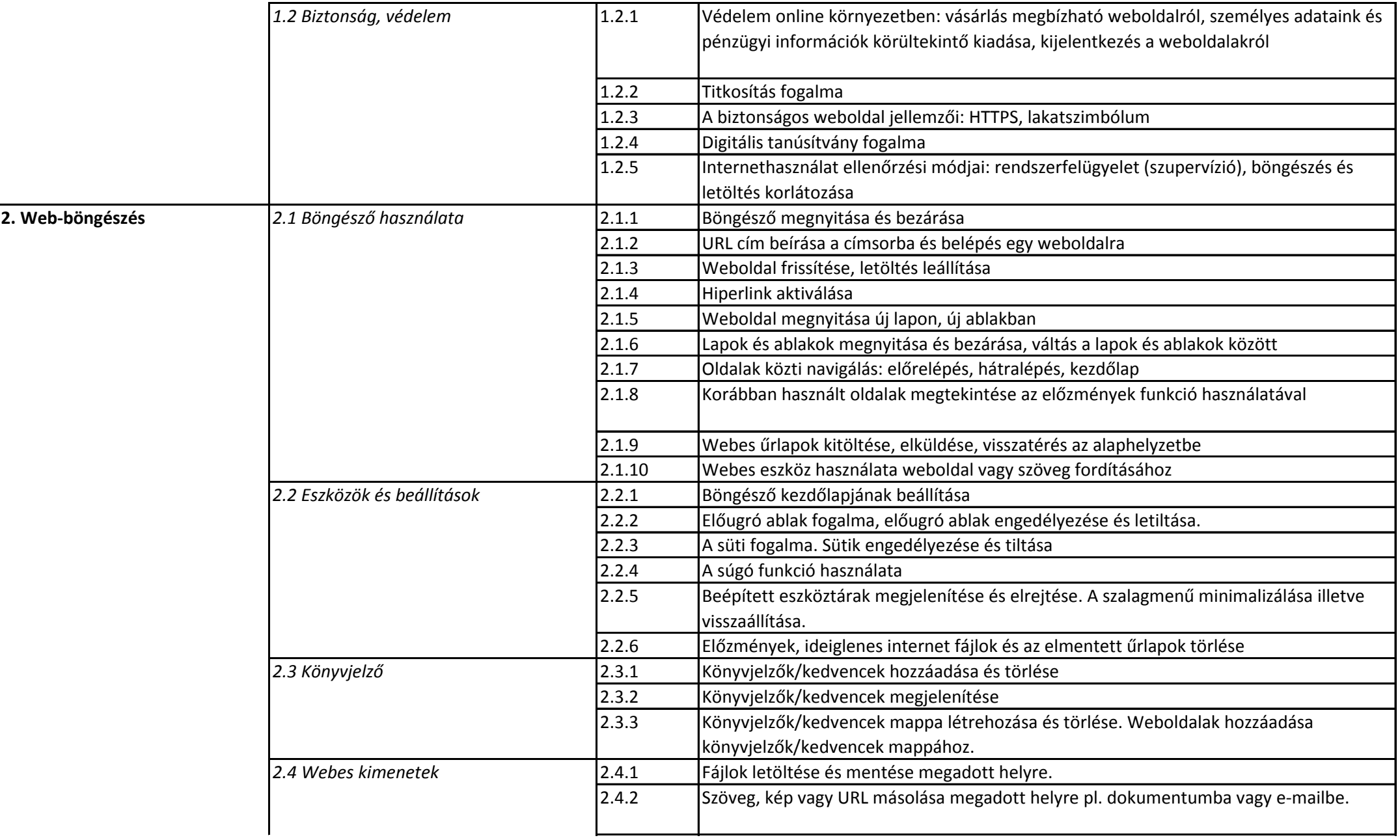

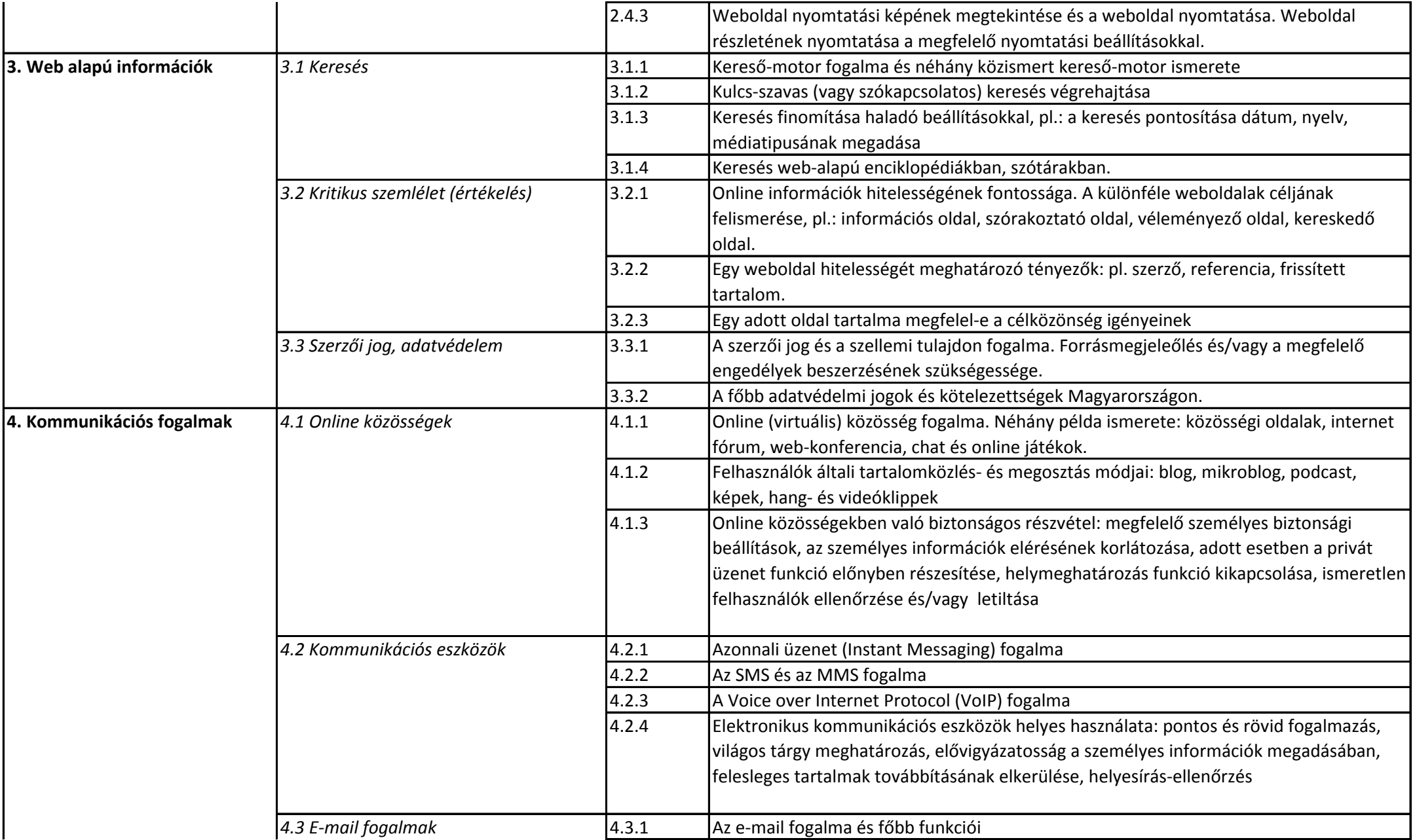

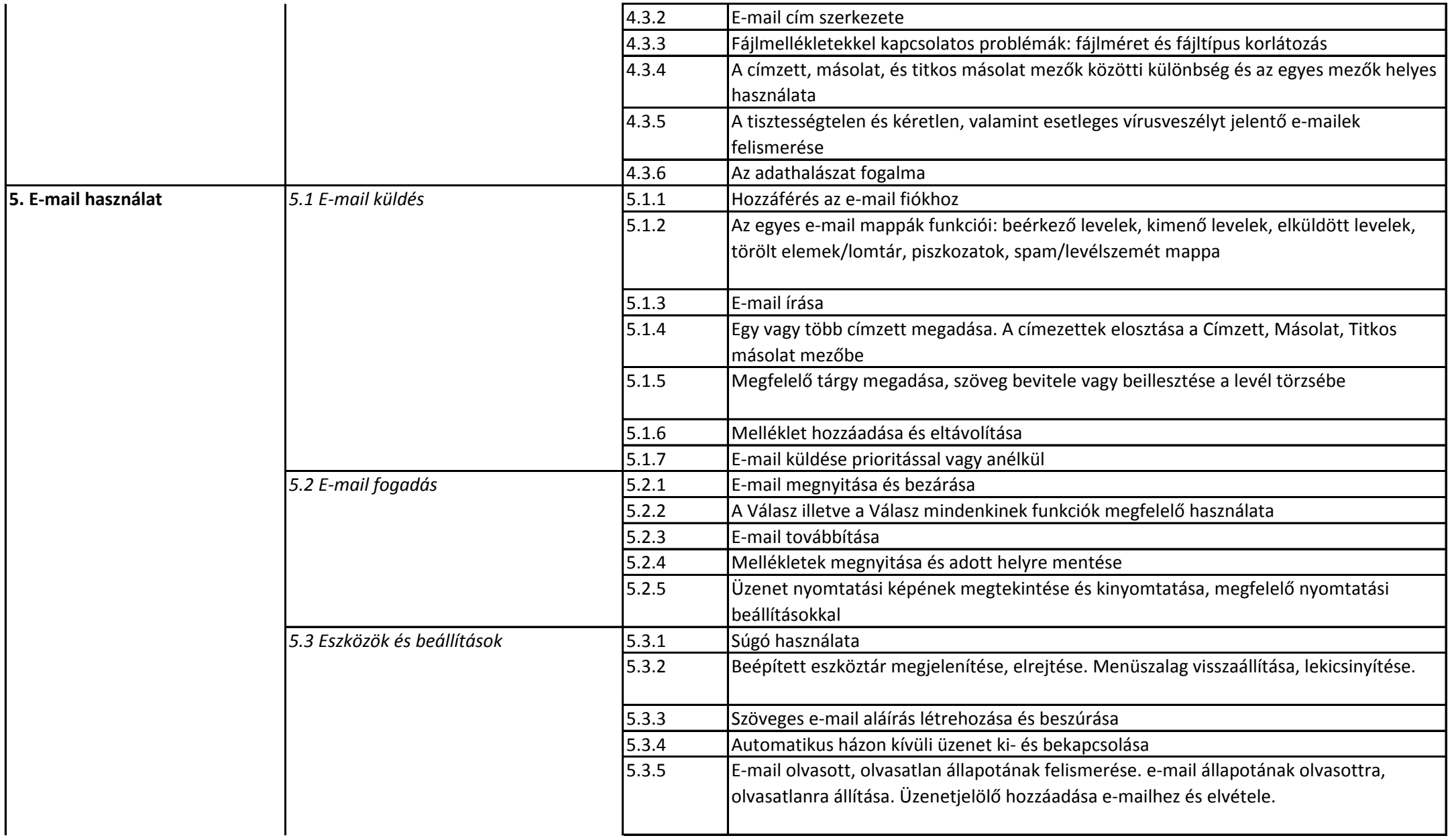

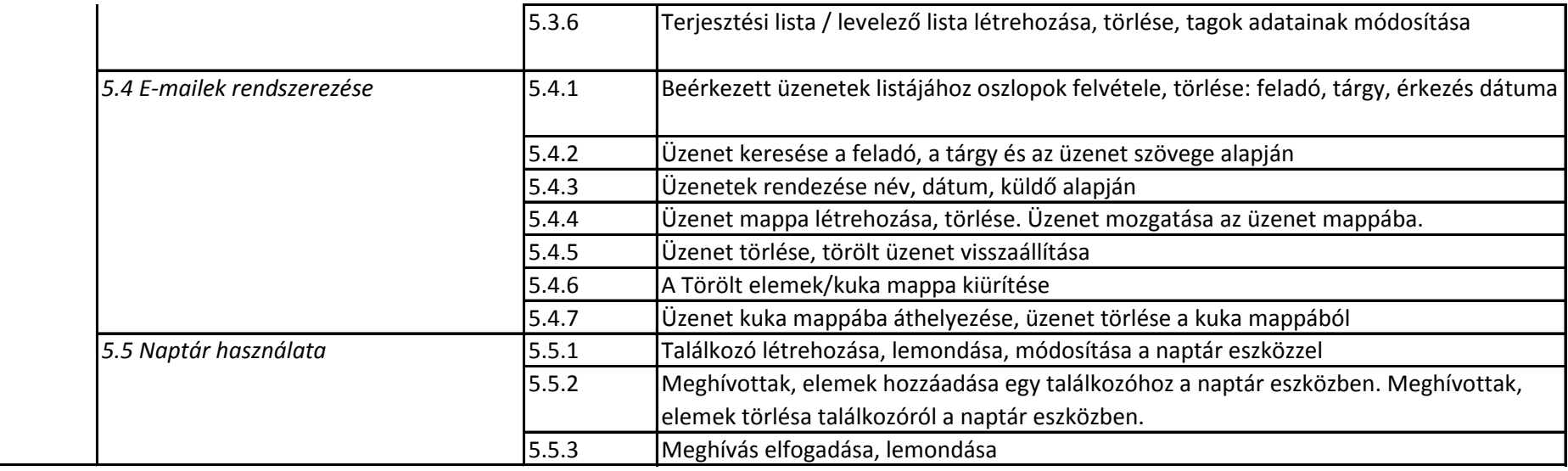